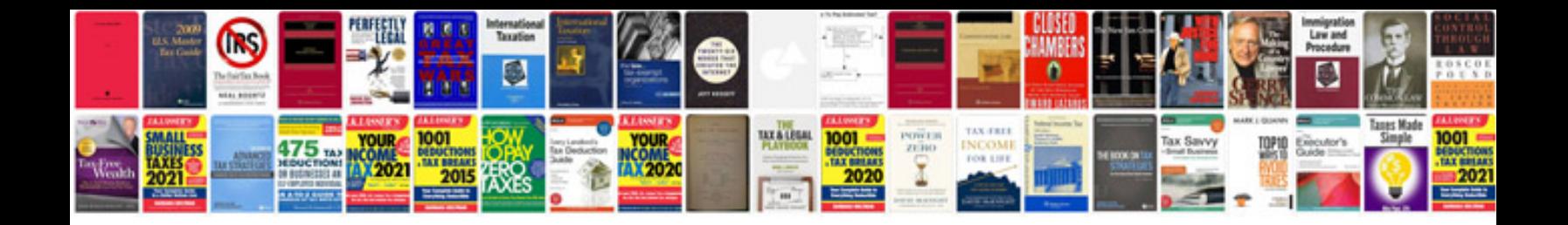

00 am EST E-shop / ecommerce service e-shop for new toys toyota a2a0

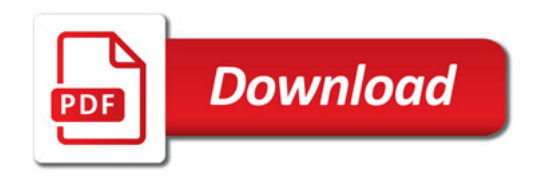

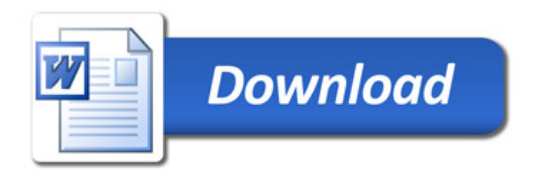